## Świętokrzyski Urząd Wojewódzki w Kielcach

http://www.kielce.uw.gov.pl/pl/biuro-prasowe/aktualnosci/26157,Rozmawiali-o-cyberbezpieczenstwie.html 18.05.2024, 12:39

06.02.2024

## Rozmawiali o cyberbezpieczeństwie

W konferencji "Cyberbezpieczeństwo w erze sztucznej inteligencji" wzięli udział wojewoda Józef Bryk oraz dyrektor generalny urzędu wojewódzkiego Ireneusz Piasecki. Spotkanie zorganizowane zostało przez świętokrzyskiego kuratora oświaty.

Konferencja w urzędzie wojewódzkim była skierowana do dyrektorów szkół oraz placówek oświatowych w naszym regionie. Dyskutowano o stosowanych w internecie socjotechnikach oraz formach manipulacji zmierzających do wyłudzenia pieniędzy czy danych osobowych. Poruszone zostały także kwestie wykorzystania sztucznej inteligencji w edukacji, jak również bezprawnego wykorzystania wizerunku oraz hejtu w sieci wśród nieletnich.

Tematykę przedstawił Łukasz Gierek – wykładowca akademicki, który w swojej pracy specjalizuje się w informatyce śledczej, cyberbezpieczeństwie oraz socjotechnikach, szczególnie w kontekście wykorzystania sztucznej inteligencji.

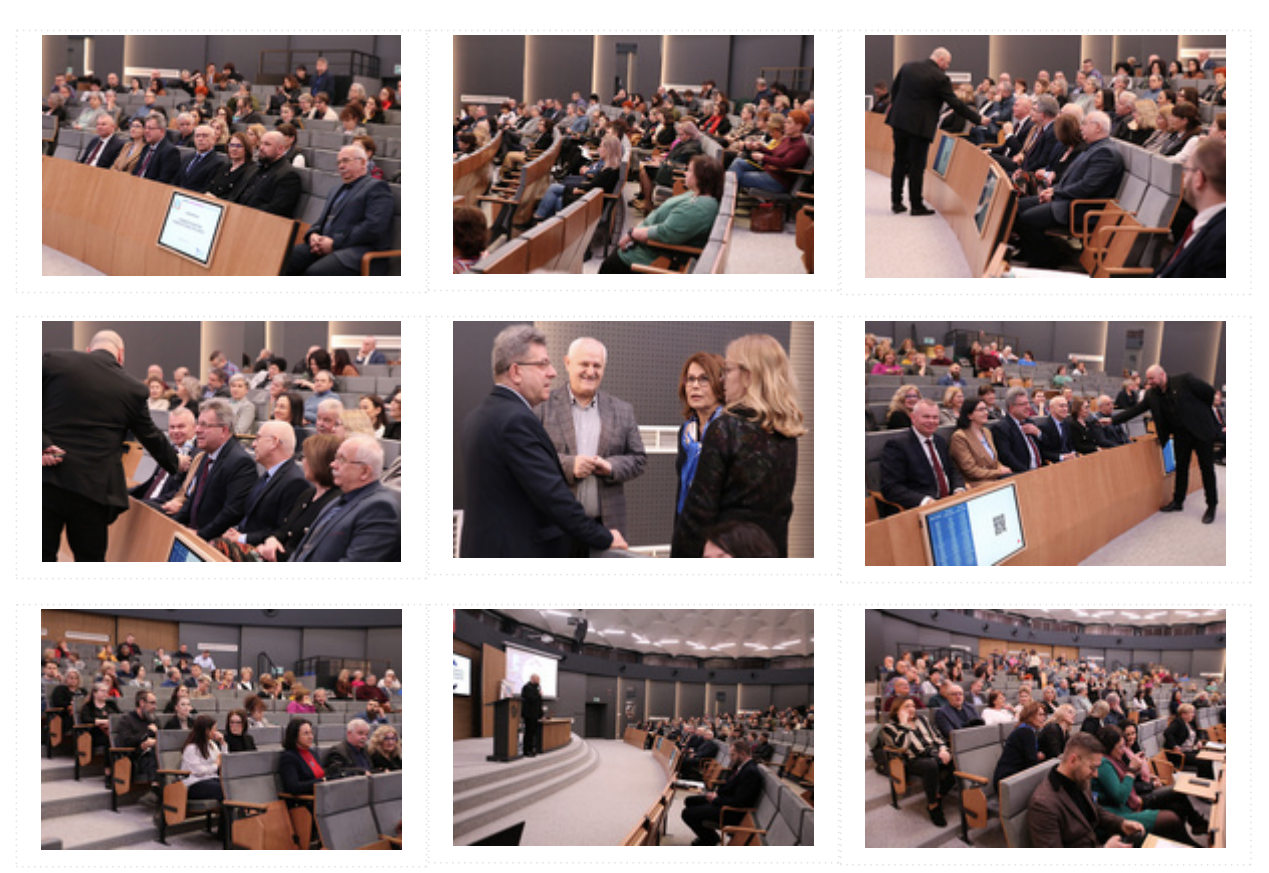

[Drukuj](javascript:winopen() [Generuj PDF](http://www.kielce.uw.gov.pl/pl/biuro-prasowe/aktualnosci/26157,Rozmawiali-o-cyberbezpieczenstwie.pdf) [Powiadom](http://www.kielce.uw.gov.pl/pl/notify/26157,dok.html?poz=biuro-prasowe/aktualnosci&drukuj=window&keepThis=true&TB_iframe=true&height=450&width=400) [Powrót](javascript:history.go(-1))